## **MUST Internet Portal Registration Form**

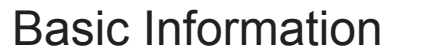

Serial No.(Official use only):

User Type: 1- Student, 2- Faculty, 3- Staff, 4- Guest, 5- Others (Specify):

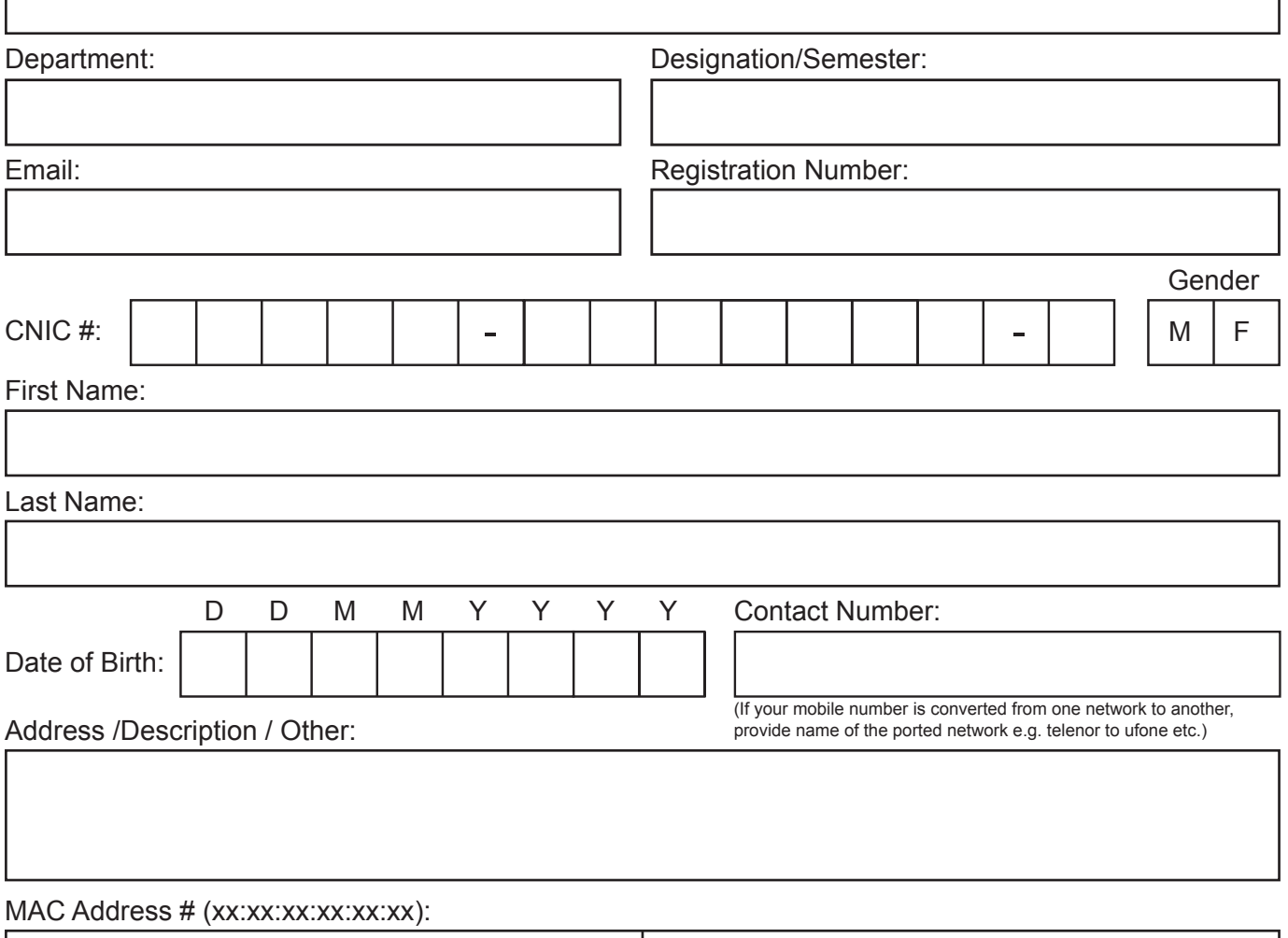

## Network Access Agreement

By Login into the portal, you are hereby accepting network access agreement.

You are responsible for the security and appropriate use of MUST network resources under your control. Using MUST resources for the following is strictly prohibited:

Causing a security breach to network resources, including, but not limited to, accessing data, servers, or accounts to which you are not authorized; circumventing user authentication on any device; or sniffing network traffic.

- 1. Causing a disruption of service to network resources, including, but not limited to, ICMP floods, packet spoofing, denial of service, heap or buffer overflows, and forged routing information for malicious purposes.
- 2. Introducing honey-pots, honey-nets, or similar technology at MUST network.
- 3. Violating copyright law, including, but not limited to, illegally duplicating or transmitting copyright pictures, music, video, and software.
- 4. Exporting or importing software, technical information, encryption software, or technology in violation of international or regional export control laws.
- 5. Use of the Internet or MUST network that violates local laws.
- 6. Intentionally introducing malicious code, including, but not limited to, viruses, worms, Trojan horses, e-mail bombs, spyware, adware, and key-loggers.
- 7. Port scanning or security scanning on a production network unless authorized in advance by Information Security.